## **SIGNALS EXAMPLE**

```
#include <stdio.h>
#include <signal.h>
int main(int argc, char *argv[])
{
  int signo;
  sigset_t nmask, omask;
  void sig_handle(int);
  signo = atoi(argv[1]);signal(signo, sig_handle);
  sigfillset(&nmask);
  sigdelset(&nmask, signo);
  if (sigprocmask(SIG_BLOCK, &nmask, &omask) < 0) {
     fprintf(stderr, "Failed signal mask\n");
     exit(1);
  }
```
## **SIGNAL HANDLER EXAMPLE**

```
for ( ; ; )
      ;
}
void sig_handle(int sno)
{
  fprintf(stderr,
      "You cannot kill me with Signal %d\n", sno);
}<br>}
```
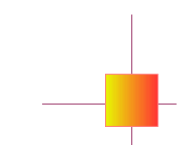

## **OUTPUT**

[chakcs]\$ signal e g 3 "You can't kil l me with Signal <sup>3</sup>" [1]<sup>+</sup> St o p p e d signal e g 3 [chakcs]\$ [1]<sup>+</sup> Kille d signal e g 3

950 pts/2 S 0:00 bash 995 pts/1 <sup>R</sup> 0:13 signal e g 3 996 pts/2 R 0:00 ps x [chakcs]\$ kil l -HUP 995 [chakcs]\$ kil l -QUIT 995 [chakcs]\$ kil l -SEGV 995 [chakcs]\$ kil l -USR1 995 [chakcs]\$ kil l -STOP 995 [chakcs]\$ ps x 950 pts/2 S 0:00 bash 995 pts/1 T 0:58 signal e g 3 997 pts/2 R 0:00 ps x [chakcs]\$ kil l -KILL 995 [chakcs]\$ ps x 950 pts/2 S 0:00 bash 1040 pts/2 R 0:00 ps x